# **Download Manuals Free**

If you ally dependence such a referred Download Manuals Free books that will offer you worth, get the no question best seller from us currently from several preferred authors. If you want to hilarious books, lots of novels well as launched, from best seller to one of the most current released.

You may not be perplexed to enjoy every books collections Download Manuals Free that we will unquestionably offer. It is not roughly speaking the costs. Its roughly what you dependence currently. This Download Manuals Free will enormously be accompanied by the best options to review.

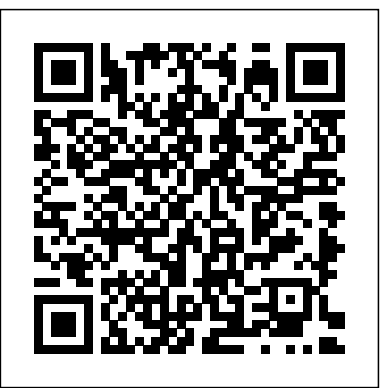

The Merck Veterinary Manual Sterling Publishing Company, Inc.

The purpose of this design manual is to provide restoration practitioners with guidelines for implementing a subset of low-tech tools--namely beaver dam analogues (BDAs) and post-assisted log structures (PALS)--for initiating process-based restoration in structurally-starved riverscapes. While the concept of process-based restoration in riverscapes has been advocated for at least two decades, details and specific examples on how to implement it remain sparse. Here, we describe 'lowtech process-based restoration' as a practice of using simple, low unit-cost, structural additions (e.g. wood and beaver dams) to riverscapes to mimic functions and initiate specific processes. Hallmarks of this approach include: - An explicit focus on the processes that a low-tech restoration intervention is meant to promote.- A conscious effort to use cost-effective, low-tech treatments (e.g., hand-built, natural materials, non-engineered, short-term design life-spans) because of the need to efficiently scale-up application.- 'Letting the system do the work', which defers critical decision making to riverscapes and nature's ecosystem engineers. Geotechnical Laboratory Measurements for Engineers Penguin

A comprehensive guide to the most useful geotechnical laboratory measurements Cost effective, high quality testing of geo-materials is possible if you understand the important factors and work with nature wisely. Geotechnical Laboratory Measurements for Engineers guides geotechnical engineers and students in conducting efficient testing without sacrificing the quality of results. Useful as both a lab manual for students and as a reference for the practicing geotechnical engineer, the book covers thirty of the most common soil tests, referencing the ASTM standard procedures while helping readers understand what the test is analyzing and how to interpret the results. Features include: Explanations of both the underlying theory of the tests and the standard testing procedures The most commonly-taught laboratory testing methods, plus additional advanced tests Unique discussions of electronic transducers and computer controlled tests not commonly covered in similar texts A support website at www.wiley.com/college/germaine with blank data sheets you can use in recording the results of your tests as well as Microsoft Excel spreadsheets containing raw data sets supporting the experiments

# Expatriates CRC Press

Anyone who has spent serious time outdoors knows that in survival situations, wild plants are often the only sustenance available. The proper identification of these plants can mean the difference between survival and death. This book describes habitat and distribution, physical characteristics, and edible parts of wild plants—the key elements of identification. Hugely important to the book are its color photos. There are over one hundred of them, further simplifying the identification of poisonous and edible plants. No serious outdoors person should ever hit the trail without this book and the knowledge contained within it.

The Chicago Manual of Style Simon and Schuster

This book is intended for anyone whose job involves writing formal documentation. It is aimed at non-native speakers of English, but should also be of use for native speakers who have no training in technical writing. Technical writing is a skill that you can learn and this book outlines some simple ideas for writing clear documentation that will reflect well on your company, its image and its brand. The book has four parts: Structure and Content: Through examples, you will learn best practices in writing the various sections of a manual and what content to include. Clear Unambiguous English: You will learn how to write short clear sentences and paragraphs whose meaning will be immediately clear to the reader. Layout and Order Information: Here you will find guidelines on style issues, e.g., headings, bullets, punctuation and capitalization. Typical Grammar and Vocabulary Mistakes: This section is divided alphabetically and covers grammatical and vocabulary issues that are typical of user manuals.

*User Guides, Manuals, and Technical Writing* APH Press

Presents a season-by-season guide to the identification, harvest, and preparation of more than two hundred common edible plants to be found in the wild.

*The Complete Guide to Edible Wild Plants* Haynes Manuals N. America, Incorporated

This book provides practical advice on skills required for prolonged stays in the wilderness, using a minimum of materials and tools. Includes information on shelter construction, fire technology, proper care and use of axes, saws and knives, and much more.

*Bash Reference Manual* Network Theory Limited

Their America is gone forever After the United States suffers a major socio-economic meltdown, a power vacuum sweeps the globe. A newlyradicalized Islamic government has risen in Indonesia and—after invading the Philippines, East Timor, and Papua New Guinea—sets its sights on Australia. No longer protected by American military interests, Australia must repel an invasion alone. In the thick of it all, Peter and Rhiannon Jeffords,

American Christian missionaries in the Philippines, and Chuck Nolan, a Texan petroleum engineer in Australia, find themselves adrift in a world in flux.

Chronicling the Jeffords' and Nolan's fight against Indonesia's merciless advances, Expatriates is a riveting thriller and a powerful depiction of the authentic skills and techniques needed to survive the collapse of modern civilization. Amiga Hardware Reference Manual Freexian Classic introduction by expert calligrapher presents fundamentals behind every aspect of the art of penmanship, from equipment to best techniques. Many pages of demonstration scripts provide helpful accompaniment to clear instructions. *Northern Bush Craft* Review and Herald Pub Assoc Healthcare providers, consumers, researchers and policy makers are inundated with unmanageable amounts of information, including evidence from healthcare research. It has become impossible for all to have the time and resources to find, appraise and interpret this evidence and incorporate it into healthcare decisions. Cochrane Reviews respond to this challenge by identifying, appraising and synthesizing research-based evidence and presenting it in a standardized format, published in The Cochrane Library (www.thecochranelibrary.com). The Cochrane Handbook for Systematic Reviews of Interventions contains methodological guidance for the preparation and maintenance of Cochrane intervention reviews. Written in a clear and accessible format, it is the essential manual for all those preparing, maintaining and reading Cochrane reviews. Many of the principles and methods described here are appropriate for systematic reviews applied to other types of research and to systematic reviews of interventions undertaken by others. It is hoped therefore that this book will be invaluable to all those who want to understand the role of systematic reviews, critically appraise published reviews or perform reviews themselves. *The Debian Administrator's Handbook* No Starch Press Does the identification number 60 indicate a toxic substance or a flammable solid, in the molten state at an elevated temperature? Does the identification number 1035 indicate ethane or butane? What is the difference between natural gas transmission pipelines and natural gas distribution pipelines? If you came upon an overturned truck on the highway that was leaking, would you be able to identify if it was hazardous and know what steps to take? Questions like these and more are answered in the Emergency Response Guidebook. Learn how to identify symbols for and vehicles carrying toxic, flammable, explosive, radioactive, or otherwise harmful substances and how to respond once an incident involving those substances has been identified. Always be prepared in situations that are unfamiliar and dangerous and know how to rectify them. Keeping this guide around at all times will ensure that, if you were to come upon a transportation situation involving hazardous substances or dangerous goods, you will be able to help keep others and yourself out of danger. With color-coded pages for quick and easy reference, this is the official manual used by first responders in the United States and Canada for transportation incidents involving dangerous goods or hazardous materials. *Protective Relaying* American Medical Association Press Airplane Flying Handbook Front Matter Table of Contents Chapter 1: Introduction to Flight Training Chapter 2: Ground Operations Chapter 3: Basic Flight Maneuvers Chapter 4: Maintaining Aircraft Control: Upset Prevention and Recovery Training (PDF) Chapter 5: Takeoffs and Departure Climbs Chapter 6: Ground Reference Maneuvers Chapter 7: Airport Traffic Patterns Chapter 8: Approaches and Landings Chapter 9: Performance Maneuvers Chapter 10: Night Operations Chapter 11: Transition to Complex Airplanes Chapter 12: Transition to Multiengine Airplanes Chapter 13: Transition to Tailwheel Airplanes Chapter 14: Transition to Turbopropeller-Powered Airplanes Chapter 15: Transition to Jet-Powered Airplanes Chapter 16: Transition to Light Sport Airplanes (LSA) Chapter 17: Emergency Procedures Glossary Index **Bentley BMW 3 Series Service Manual 1992-1998** Penguin ICD-10-CM 2021: The Complete Official Codebook provides the entire updated code set for diagnostic coding, organized to make the challenge of accurate coding easier. This codebook is the cornerstone for establishing medical necessity, determining coverage and ensuring appropriate reimbursement. Each of the 21 chapters in the Tabular List of Diseases and Injuries is organized to provide quick and simple navigation to facilitate accurate coding. The book also contains supplementary appendixes including a coding tutorial, pharmacology listings, a list of valid three-character codes and additional information on Z-codes for long-term drug use and Z-codes that can only be used as a principal diagnosis. Official coding guidelines for 2021 are bound into this codebook. FEATURES AND BENEFITS Full list of code changes. Quickly see the complete list of new, revised, and deleted codes affecting the FY 2021 codes, including a conversion table and code changes by specialty. QPP symbol in the tabular section. The symbol identifies diagnosis codes associated with Quality Payment Program (QPP) measures under MACRA. New and updated coding tips. Obtain insight into coding for physician and outpatient settings. New and updated definitions in the tabular listing. Assign codes with confidence based on illustrations and definitions designed to highlight key components of the disease process or injury and provide better understanding of complex diagnostic terms. Intuitive features and format. This edition includes full-color illustrations and visual alerts, including color-coding and symbols that identify coding notes and instructions, additional character requirements, codes associated with CMS hierarchical condition categories (HCC), Medicare Code Edits (MCEs), manifestation codes, other specified codes, and unspecified codes. Placeholder X. This icon alerts the coder to an important ICD-10-CM convention--the use of a "placeholder X" for three-, four- and five-character codes requiring a seventh character extension. Coding guideline explanations and examples. Detailed explanations and examples related to application of the ICD-10-CM chapter guidelines are provided at the beginning of each chapter in the tabular section. Muscle/tendon translation table. This table is used to determine muscle/tendon action (flexor, extensor, other), which is a component of codes for acquired conditions and injuries affecting the muscles and tendons Index to Diseases and Injuries. Shaded guides to show indent levels for subentries. Appendices. Supplement your coding knowledge with information on proper coding practices, risk adjustment coding, pharmacology, and Z codes. *Effective Training Manuals* Usu Restoration Consortium Each Clymer manual provides specific and detailed instructions for performing everything from basic maintenance and troubleshooting to a

complete overhaul of the machine. This manual covers the Harley-Davidson XL Sportster built from 2014 to 2017. Do-it-yourselfers will find this service and repair manual more comprehensive than the factory manual, making it an indispensable part of their tool box. Specific models covered include: XL883L SuperLow (2014-2017), XL883N Iron 883 (2014-2017), XL883R Roadster (2014-2015), XL1200C 1200 Custom (2014-2017), XL1200CA Custom Limited A (2014-2016), XL1200CB 1200 Custom Limited B (2014-2017), XL1200CP 1200 Custom (factory custom) (2014-2016), XL1200CX Roadster (2016-2017), XL1200T SuperLow (2014-2017), XL1200V Seventy-Two (2014-2016), and XL1200X Forty-Eight (2014-2017).

*Seventh-day Adventist Church Manual.* "O'Reilly Media, Inc." 20-2804

*The Complete Sailing Manual* Createspace Independent Publishing Platform

This volume is the official reference manual for GNU Bash, the standard GNU command-line interpreter.

# **The Space Shuttle Operator's Manual** Lone Pine Pub.

The official book on the Rust programming language, written by the Rust development team at the Mozilla Foundation, fully updated for Rust 2018. The Rust Programming Language is the official book on Rust: an open source systems programming language that helps you write faster, more reliable software. Rust offers control over low-level details (such as memory usage) in combination with high-level ergonomics, eliminating the hassle traditionally associated with low-level languages. The authors of The Rust Programming Language, members of the Rust Core Team, share their knowledge and experience to show you how to take full advantage of Rust's features--from installation to creating robust and scalable programs. You'll begin with basics like creating functions, choosing data types, and binding variables and then move on to more advanced concepts, such as: Ownership and borrowing, lifetimes, and traits Using Rust's memory safety guarantees to build fast, safe programs Testing, error handling, and effective refactoring Generics, smart pointers, multithreading, trait objects, and advanced pattern matching Using Cargo, Rust's built-in package manager, to build, test, and document your code and manage dependencies How best to use Rust's advanced compiler with compiler-led programming techniques You'll find plenty of code examples throughout the book, as well as three chapters dedicated to building complete projects to test your learning: a number guessing game, a Rust implementation of a command line tool, and a multithreaded server. New to this edition: An extended section on Rust macros, an expanded chapter on modules, and appendixes on Rust development tools and editions.

**Product user manuals** Courier Dover Publications

Searchable electronic version of print product with fully hyperlinked cross-references.

## **Design Standards Manuals** Sterling Publishing Company, Inc.

Debian GNU/Linux, a very popular non-commercial Linux distribution, is known for its reliability and richness. Built and maintained by an impressive network of thousands of developers throughout the world, the Debian project is cemented by its social contract. This foundation text defines the project's objective: fulfilling the needs of users with a 100% free operating system. The success of Debian and of its ecosystem of derivative distributions (with Ubuntu at the forefront) means that an increasing number of administrators are exposed to Debian's technologies. This Debian Administrator's Handbook, which has been entirely updated for Debian 8 "Jessie", builds on the success of its 6 previous editions. Accessible to all, this book teaches the essentials to anyone who wants to become an effective and independent Debian GNU/Linux administrator. It covers all the topics that a competent Linux administrator should master, from installation to updating the system, creating packages and compiling the kernel, but also monitoring, backup and migration, without forgetting advanced topics such as setting up SELinux or AppArmor to secure services, automated installations, or virtualization with Xen, KVM or LXC. This book is not only designed for professional system administrators. Anyone who uses Debian or Ubuntu on their own computer is de facto an administrator and will find tremendous value in knowing more about how their system works. Being able to understand and resolve problems will save you invaluable time. Learn more about the book on its official website: debianhandbook.info

## *Publication Manual of the American Psychological Association* Paladin Press

This concise iPhone 4 manual provides step-by-step instructions on how to do everything with your iPhone 4 FASTER. The iPhone 4 introduced many new features not seen in the iPhone 3G and 3GS, such as FaceTime video calling, multitasking, and even using your iPhone as a modem. This guide will show you these new features and how use them. You will also unlock hidden secrets on your iPhone, such as how to download FREE Games and eBooks, send email from your iPhone, surf the web, and read news for FREE.This iPhone guide includes:- Getting Started- What's New in iPhone 4- FaceTime- Multitasking- Button Layout- Navigating the Screens- Making Calls- Using the Speakerphone During a Voice Call- Staring a Conference Call- Managing Your Contacts- Adding a New Contact- Adding a Favorite Contact (Speed Dial)- Text Messaging- Adding Texted Phone Numbers to Contacts- Copying, Cutting, and Pasting Text- Sending Picture and Video Messages- Using Safari Web Browser- Adding Bookmarks to the Home Screen- Printing a Web Page- Photos and Videos- Taking Pictures- Capturing Videos- Using the Email Application- Viewing All Mail in One Inbox-Changing Email Options- Managing Applications- Setting Up an iTunes Account- Sending an Application as a Gift- Using iTunes to Download Applications- Reading User Reviews- Deleting an Application- Reading an eBook on the iPhone- How to download thousands of free eBooks-Adjusting the Settings- Turning On Voiceover- Turning Vibration On and Off- Setting Alert Sounds- Changing the Wallpaper- Setting a Passcode Lock- Changing Keyboard Settings- Changing Photo Settings- Turning 3G On and Off- Turning Bluetooth On and Off- Turning Wi-Fi On and Off-Turning Airplane Mode On and Off- Tips and Tricks- Using the Voice Control Feature- Maximizing Battery Life- Taking a Screenshot- Scrolling to the Top of a Screen- Saving Images While Browsing the Internet- Deleting Recently Typed Characters- Resetting Your iPhone- Viewing the Full Horizontal Keyboard- Calling a Number on a Website- Troubleshooting- List of iPhone-friendly websites that save you time typing in long URL addresses

## Expedient Homemade Firearms Wiley

Adjust, maintain and repair popular snowmobile engines and vehicles.